Документ подписан простой электронной подписью Информация о владельце:

ФИО: Беспалов Владимир Александровичтерство науки и высшего образования Российской Федерации Должность: Ректор МИЭТ Дата подписания: 01.09.2023 15:36:46 «Национальный исследовательский университет Уникальный программный ключ: ef5a4fe6ed0ffdf3f1a49d6ad1b49464dc1bf7354f736d76c8f8bea882b8d602

**УТВЕРЖДАЮ** Проректор по худебной работе И.Г. Игнатова  $202Cr.$ **WITH THE REAL** 

#### РАБОЧАЯ ПРОГРАММА УЧЕБНОЙ ЛИСЦИПЛИНЫ

«Введение в проектирование низкочастотных аналоговых интегральных схем»

Направление подготовки - 11.04.04 «Электроника и наноэлектроника» Направленность (профиль) - «Проектирование приборов и систем»

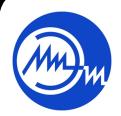

 ДОКУМЕНТ ПОДПИСАН ЭЛЕКТРОННОЙ ПОДПИСЬЮ

Сертификат: 021B3F91004AAD61874DBC90987DB30618 Владелец: Беспалов Владимир Александрович Действителен: с 17.06.2021 до 17.06.2022

Москва 2020

# **1. ПЕРЕЧЕНЬ ПЛАНИРУЕМЫХ РЕЗУЛЬТАТОВ ОБУЧЕНИЯ**

Дисциплина участвует в формировании следующих компетенций образовательных программ:

**Компетенция ПК-3.Способен проектировать устройства, приборы и системы электронной техники с учетом заданных требований**

**сформулирована на основе профессионального стандарта** 40.035 «Инженер-конструктор аналоговых сложнофункциональных блоков»

**Обобщенная трудовая функция D** «Сопровождение работ по проекту, контроль требований технического задания на аналоговый СФ-блок и отдельные аналоговые блоки»

**Трудовая функция D/01.7** «Организация выполнения работ по проектированию аналогового СФ-блока»

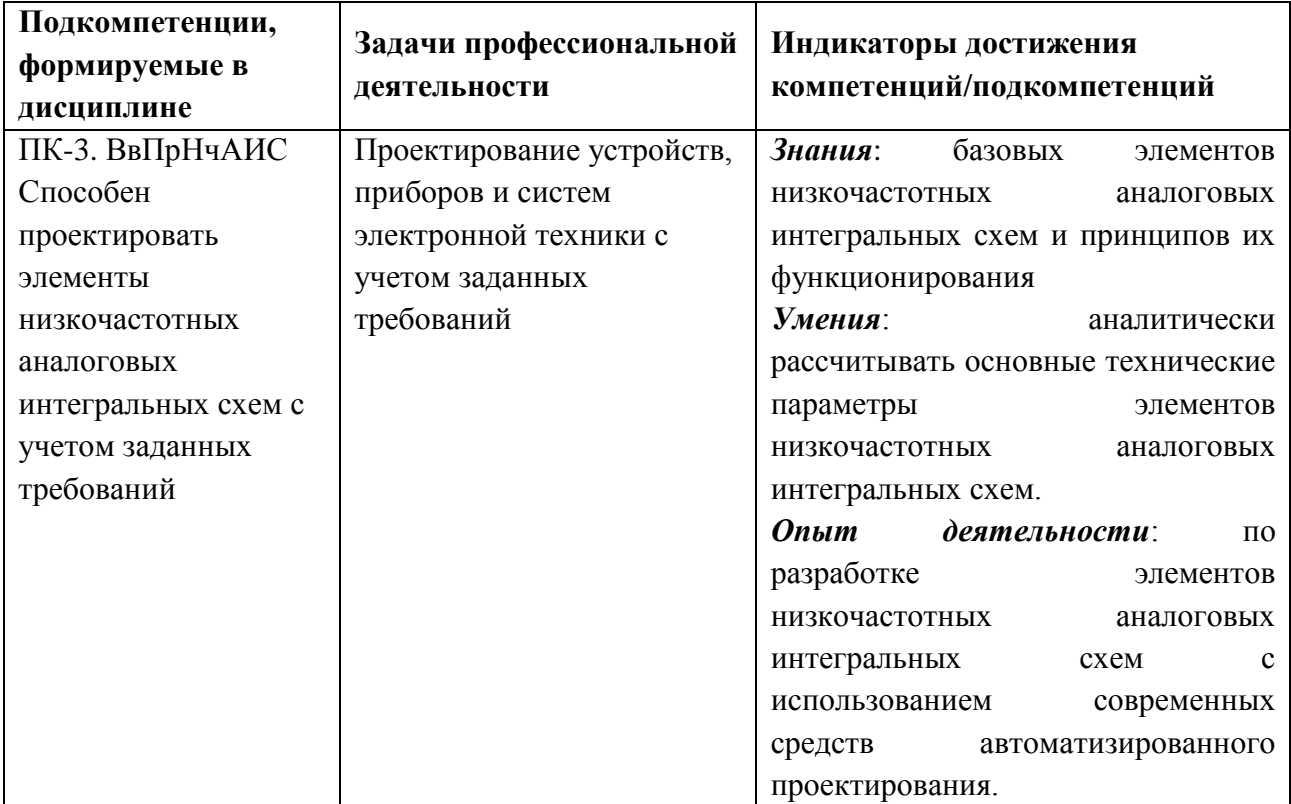

# **2. МЕСТО ДИСЦИПЛИНЫ В СТРУКТУРЕ ОБРАЗОВАТЕЛЬНОЙ ПРОГРАММЫ**

Дисциплина входит в часть, формируемую участниками образовательных отношений Блока 1 «Дисциплины (модули)» образовательной программы, является дисциплиной по выбору студентов.

Входные требования к дисциплине – знание основ математического анализа, электротехники, умение проектировать простейшие интегральные схемы с помощью средств автоматизированного проектирования.

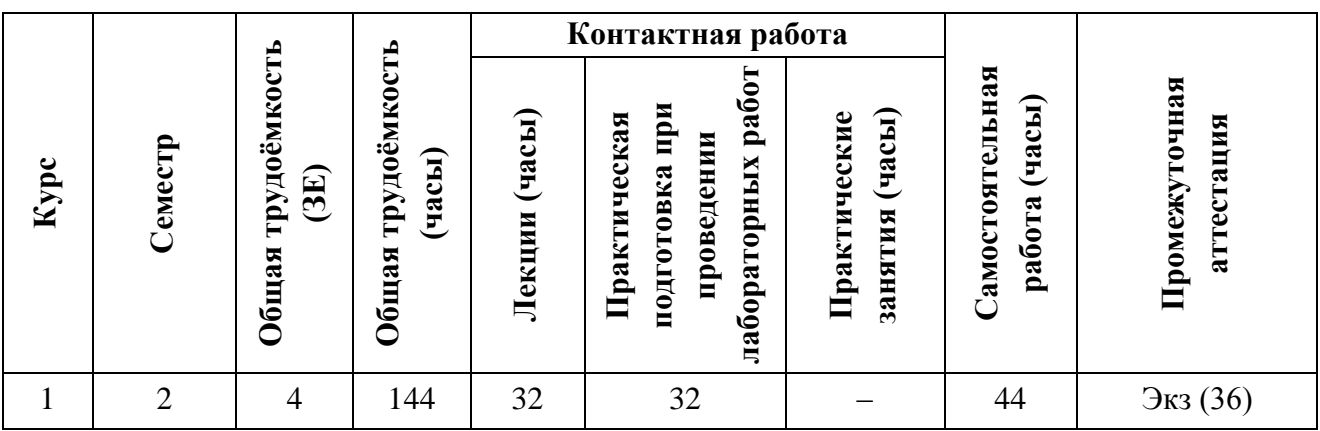

# **3. ОБЪЕМ ДИСЦИПЛИНЫ И ВИДЫ УЧЕБНОЙ РАБОТЫ**

# **4. СОДЕРЖАНИЕ ДИСЦИПЛИНЫ**

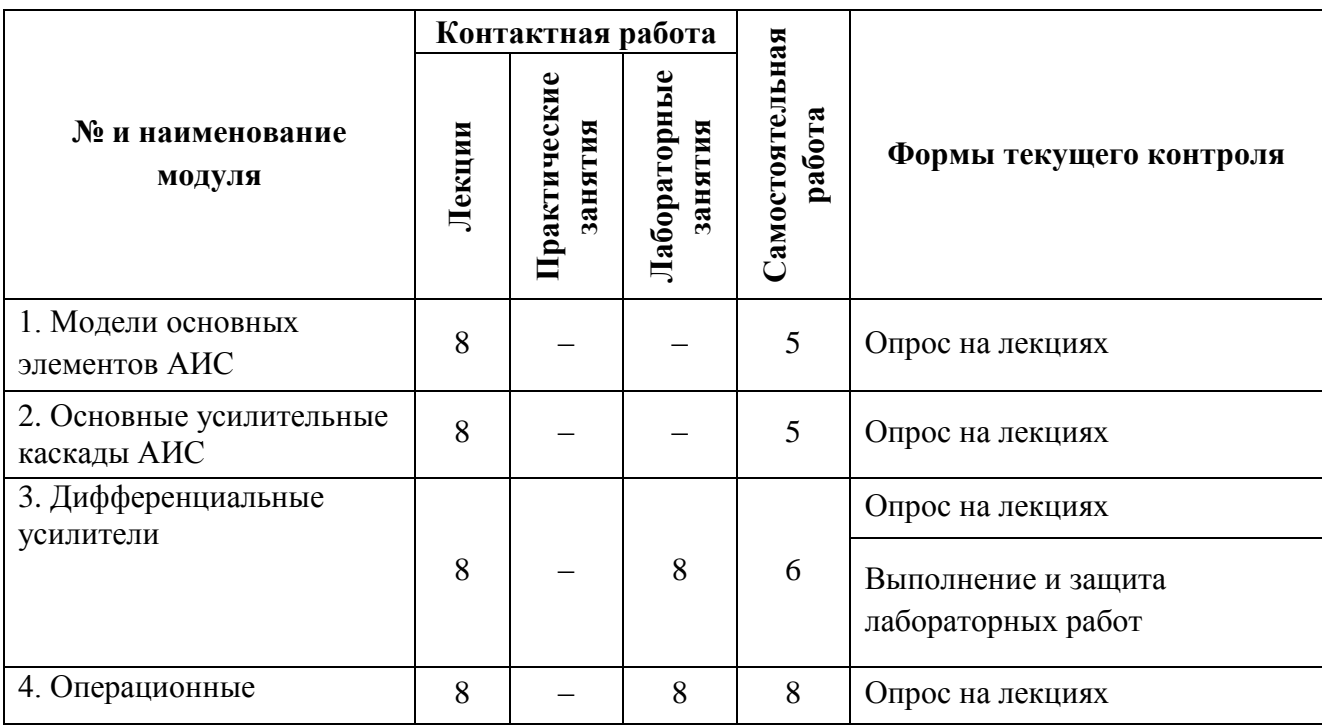

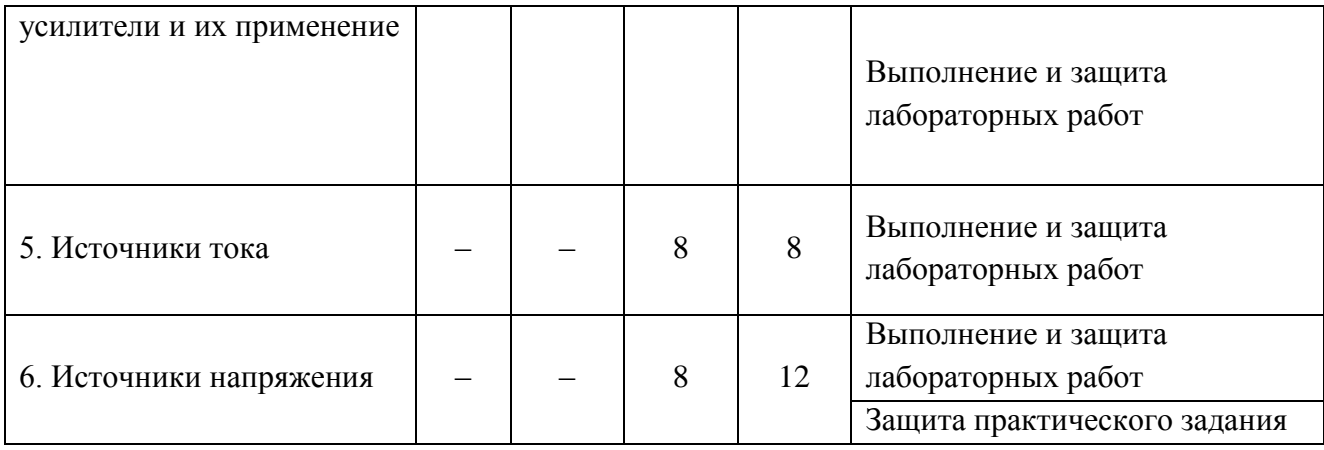

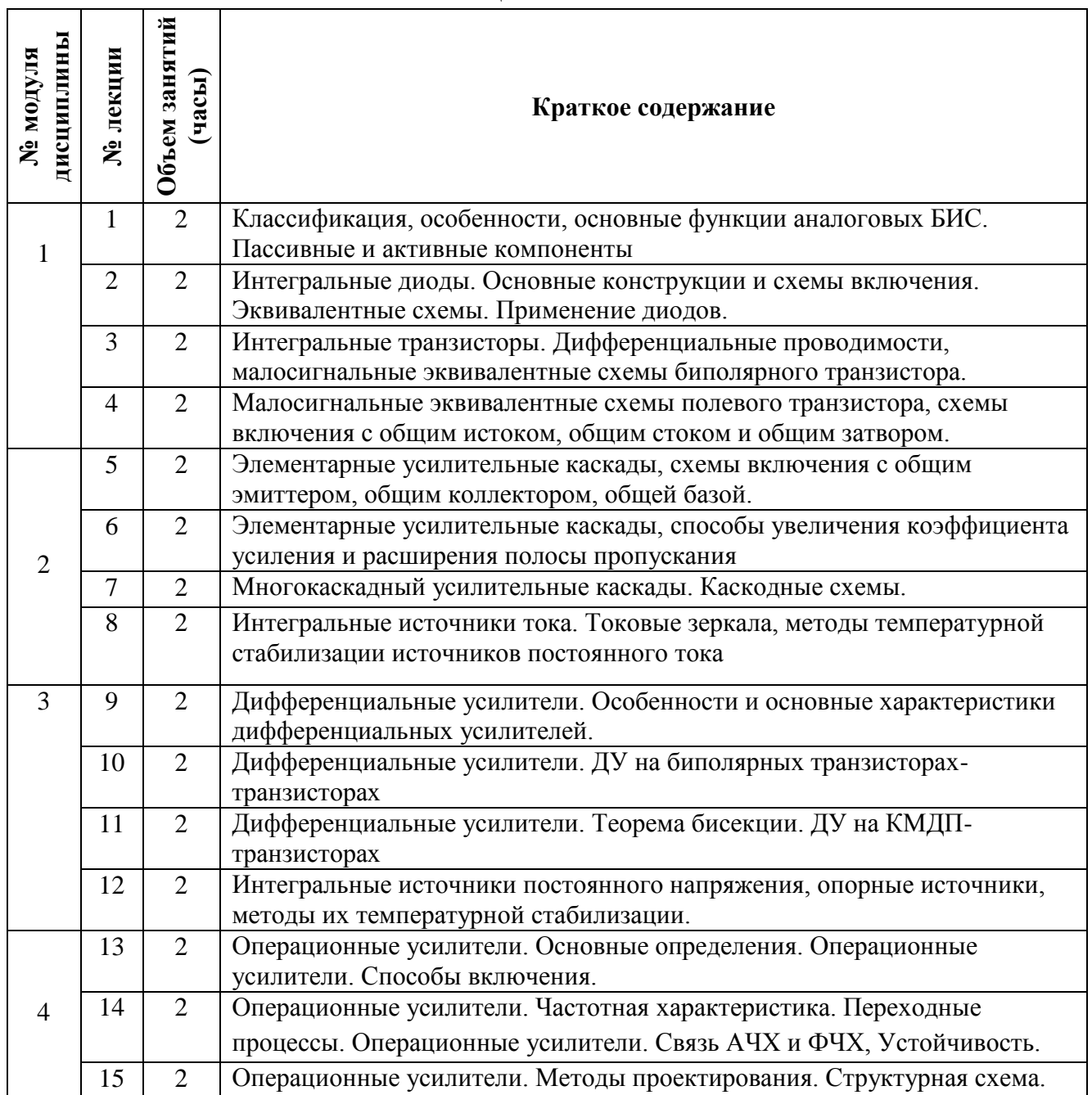

# **4.1. Лекционные занятия**

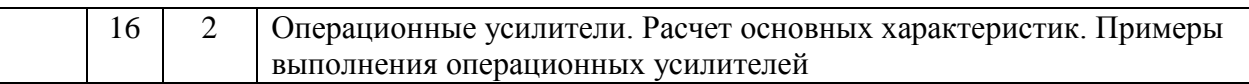

### **4.2. Практические занятия**

Не предусмотрены.

#### **4.3. Практическая подготовка при проведении лабораторных работ**

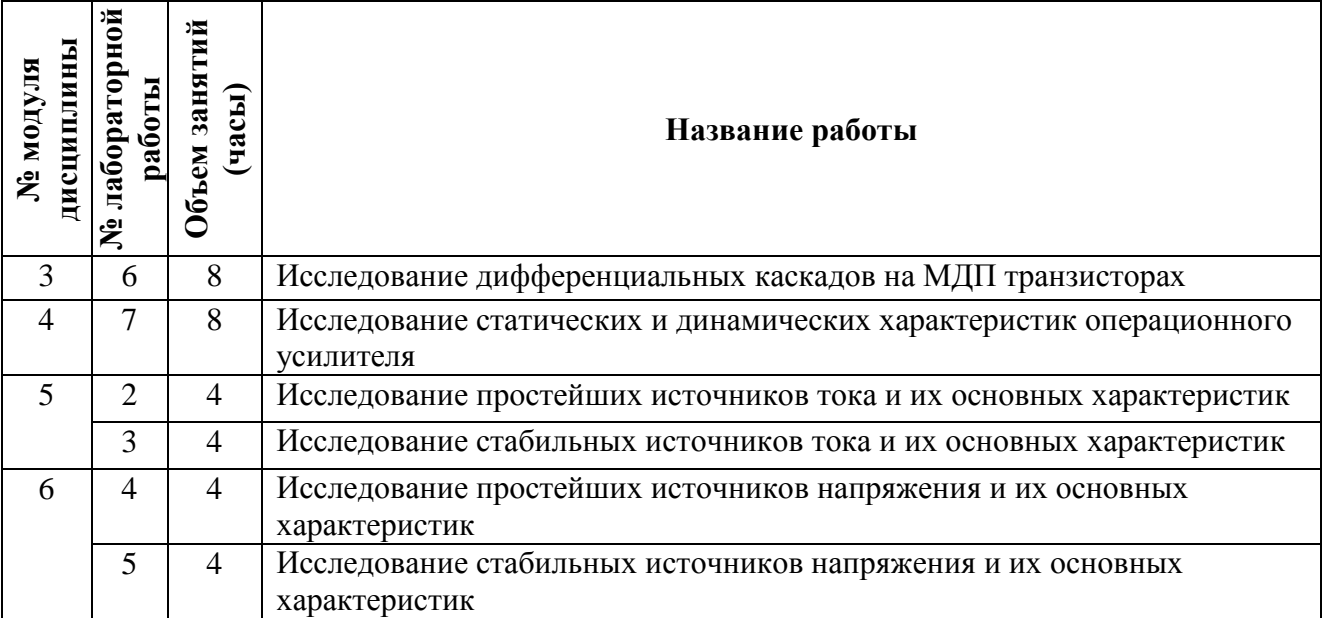

## **4.4. Самостоятельная работа студентов**

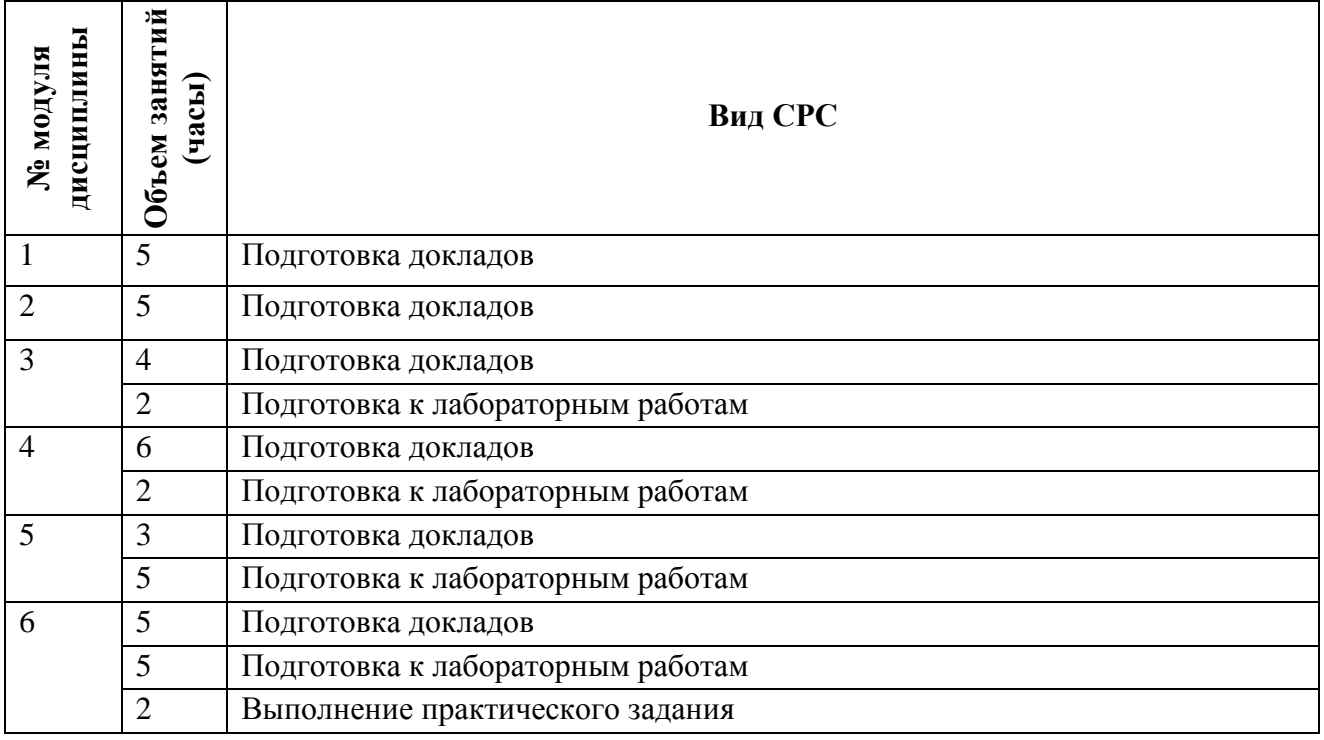

### **4.5. Примерная тематика курсовых работ (проектов)**

Не предусмотрены

# **5. ПЕРЕЧЕНЬ УЧЕБНО-МЕТОДИЧЕСКОГО ОБЕСПЕЧЕНИЯ ДЛЯ САМОСТОЯТЕЛЬНОЙ РАБОТЫ**

Учебно-методическое обеспечение для самостоятельной работы студентов в составе УМК дисциплины (ОРИОКС, [http://orioks.miet.ru/\)](http://orioks.miet.ru/):

Методические указания студентам по изучению дисциплины «Введение в проектирование низкочастотных аналоговых интегральных схем».

#### **Модуль 1 «Модели основных элементов АИС»**

 Материалы для подготовки к опросам: Учебно-методическая разработка для самостоятельной работы студентов по курсу "Микросхемотехника АИС"/ В. В. Лосев ; М-во образования и науки РФ, МГИЭТ(ТУ). - М., 2007. - 113 л.

 Материалы для подготовки к лабораторным работам: задание к лабораторным занятиям по модулю 1 (ОРИОКС, [http://orioks.miet.ru/\)](http://orioks.miet.ru/)

 Учебно-методическая разработка для лабораторного практикума по курсу "Микросхемотехника АИС" В. В. Лосев ; М-во образования и науки РФ, МГИЭТ(ТУ). - М., 2007. - 46 л.

### **Модуль 2 «Основные усилительные каскады АИС»**

 Материалы для подготовки к опросам: Учебно-методическая разработка для самостоятельной работы студентов по курсу "Микросхемотехника АИС"/ В. В. Лосев ; М-во образования и науки РФ, МГИЭТ(ТУ). - М., 2007. - 113 л.

 Материалы для подготовки к лабораторным работам: задание к лабораторным занятиям по модулю 2 (ОРИОКС, [http://orioks.miet.ru/\)](http://orioks.miet.ru/)

 Учебно-методическая разработка для лабораторного практикума по курсу "Микросхемотехника АИС" В. В. Лосев ; М-во образования и науки РФ, МГИЭТ(ТУ). - М., 2007. - 46 л.

# **Модуль 3 «Дифференциальные усилители»**

 Материалы для подготовки к опросам: Учебно-методическая разработка для самостоятельной работы студентов по курсу "Микросхемотехника АИС"/ В. В. Лосев ; М-во образования и науки РФ, МГИЭТ(ТУ). - М., 2007. - 113 л.

 Материалы для подготовки к лабораторным работам: задание к лабораторным занятиям по модулю 3 (ОРИОКС, [http://orioks.miet.ru/\)](http://orioks.miet.ru/)

 Учебно-методическая разработка для лабораторного практикума по курсу "Микросхемотехника АИС" В. В. Лосев ; М-во образования и науки РФ, МГИЭТ(ТУ). - М., 2007. - 46 л.

# **Модуль 4 «Операционные усилители и их применение»**

 Материалы для подготовки к опросам: Учебно-методическая разработка для самостоятельной работы студентов по курсу "Микросхемотехника АИС"/ В. В. Лосев ; М-во образования и науки РФ, МГИЭТ(ТУ). - М., 2007. - 113 л.

 Материалы для подготовки к лабораторным работам: задание к лабораторным занятиям по модулю 4 (ОРИОКС, [http://orioks.miet.ru/\)](http://orioks.miet.ru/)

 Учебно-методическая разработка для лабораторного практикума по курсу "Микросхемотехника АИС" В. В. Лосев ; М-во образования и науки РФ, МГИЭТ(ТУ). - М., 2007. - 46 л.

# **Модуль 5 «Источники тока»**

 Материалы для подготовки к опросам: Учебно-методическая разработка для самостоятельной работы студентов по курсу "Микросхемотехника АИС"/ В. В. Лосев ; М-во образования и науки РФ, МГИЭТ(ТУ). - М., 2007. - 113 л.

 Материалы для подготовки к лабораторным работам: задание к лабораторным занятиям по модулю 5 (ОРИОКС, [http://orioks.miet.ru/\)](http://orioks.miet.ru/)

 Учебно-методическая разработка для лабораторного практикума по курсу "Микросхемотехника АИС" В. В. Лосев ; М-во образования и науки РФ, МГИЭТ(ТУ). - М., 2007. - 46 л.

## **Модуль 6 «Источники напряжения»**

 Материалы для подготовки к опросам: Учебно-методическая разработка для самостоятельной работы студентов по курсу "Микросхемотехника АИС"/ В. В. Лосев ; М-во образования и науки РФ, МГИЭТ(ТУ). - М., 2007. - 113 л.

 Материалы для подготовки к лабораторным работам: задание к лабораторным занятиям по модулю 6 (ОРИОКС, [http://orioks.miet.ru/\)](http://orioks.miet.ru/)

 Учебно-методическая разработка для лабораторного практикума по курсу "Микросхемотехника АИС" В. В. Лосев ; М-во образования и науки РФ, МГИЭТ(ТУ). - М., 2007. - 46 л.

# **6. ПЕРЕЧЕНЬ УЧЕБНОЙ ЛИТЕРАТУРЫ**

### **Литература**

- 1. Волович Г.И. Схемотехника аналоговых и аналого-цифровых электронных устройств : [Учеб. пособие] / Г.И. Волович. - 3-е изд. - М. : ДОДЭКА-ХХI, 2011. - 528 с. - URL: https://e.lanbook.com/book/61027 (дата обращения: 14.12.2020). - ISBN 978-5-94120-254-6
- 2. Миндеева А.А. Элементная база аналоговых схем : Учеб. пособие / А.А. Миндеева; Министерство образования и науки РФ, Национальный исследовательский университет "МИЭТ". - М. : МИЭТ, 2012. – 184 с.
- 3. Шишина Л.Ю. Элементная база биполярных цифровых ИС : Конспект лекций по курсу "Элементная база БИС" / Л.Ю. Шишина. - М. : МИЭТ, 1998. - 116 с.
- 4. Основы топологического проектирования интегральных микросхем : Учеб. пособие / В.В. Баринов [и др.]; Под ред. В.Ф. Онацько. - М. : МИЭТ, 1994. - 120 с.
- 5. Эннс В.И. Проектирование аналоговых КМОП микросхем [Текст] : Краткий справочник разработчика / В.И. Эннс, Ю.М. Кобзев. - М. : Горячая линия-Телеком, 2005. - 454 с.
- 6. Титце У. (Tietze U.). Полупроводниковая схемотехника = Halbleiter-Schaltungstechnik : [В 2 т.] : Пер. с нем. Т. 1 / У. Титце, К. Шенк. - М. : ДМК Пресс : ДОДЭКА-ХХI, 2008. - 832 с.
- 7. Титце У. (Tietze U.). Полупроводниковая схемотехника = Halbleiter-Schaltungstechnik : [В 2 т.] : Пер. с нем. Т. 2 / У. Титце, К. Шенк. - М. : ДМК Пресс : ДОДЭКА-ХХI, 2008. - 944 с.

#### **Периодические издания**

- 1. RUSSIAN MICROELECTRONICS. : Springer, [2000] . URL: <http://link.springer.com/journal/11180> (дата обращения: 30.09.2019). - Режим доступа: для авториз. пользователей МИЭТ
- 2. Известия вузов. Электроника : Научно-технический журнал / М-во образования и науки

РФ; МИЭТ; Гл. ред. Ю.А. Чаплыгин. - М. : МИЭТ, 1996 - .

3. IEEE TRANSACTIONS ON ELECTRON DEVICES. - USA : IEEE, [б.г.]. – URL: <http://ieeexplore.ieee.org/xpl/RecentIssue.jsp?punumber=16> (дата обращения: 30.09.2019). - Режим доступа: для авториз. пользователей МИЭТ

# **7. ПЕРЕЧЕНЬ ПРОФЕССИОНАЛЬНЫХ БАЗ ДАННЫХ, ИНФОРМАЦИОННЫХ-СПРАВОЧНЫХ СИСТЕМ**

- 1. eLIBRARY.RU : Научная электронная библиотека : сайт. Москва, 2000 . URL: https://elibrary.ru/defaultx.asp (дата обращения: 30.09.2019). - Режим доступа: для зарегистрир. пользователей
- 2. SCOPUS : Библиографическая и реферативная база данных научной периодики : сайт. URL: www.scopus.com/ (дата обращения: 30.09.2019). - Режим доступа: для авториз. пользователей МИЭТ

### **8. ОБРАЗОВАТЕЛЬНЫЕ ТЕХНОЛОГИИ**

В ходе реализации обучения используются смешанное обучение, сочетающее традиционные формы аудиторных занятий и взаимодействие в электронной образовательной среде.

Освоение образовательной программы обеспечивается ресурсами электронной информационно-образовательной среды ОРИОКС [\(http://orioks.miet.ru\)](http://orioks.miet.ru/).

В ходе реализации обучения используется также «расширенная виртуальная модель», которая предполагает обязательное присутствие студентов на очных учебных занятиях или онлайн-занятиях с последующим самостоятельным выполнением индивидуального задания. Работа поводится по следующей схеме: аудиторная работа (семинары с разбором проблем, обсуждением и опросами); СРС (онлайновая работа с использованием онлайн-ресурсов, в т.ч. для организации обратной связи с обсуждением, консультированием, с последующей доработкой и подведением итогов).

Для взаимодействия студентов с преподавателем используются сервисы обратной связи: разделs ОРИОКС «Новости», «Домашние задания», электронная почта.

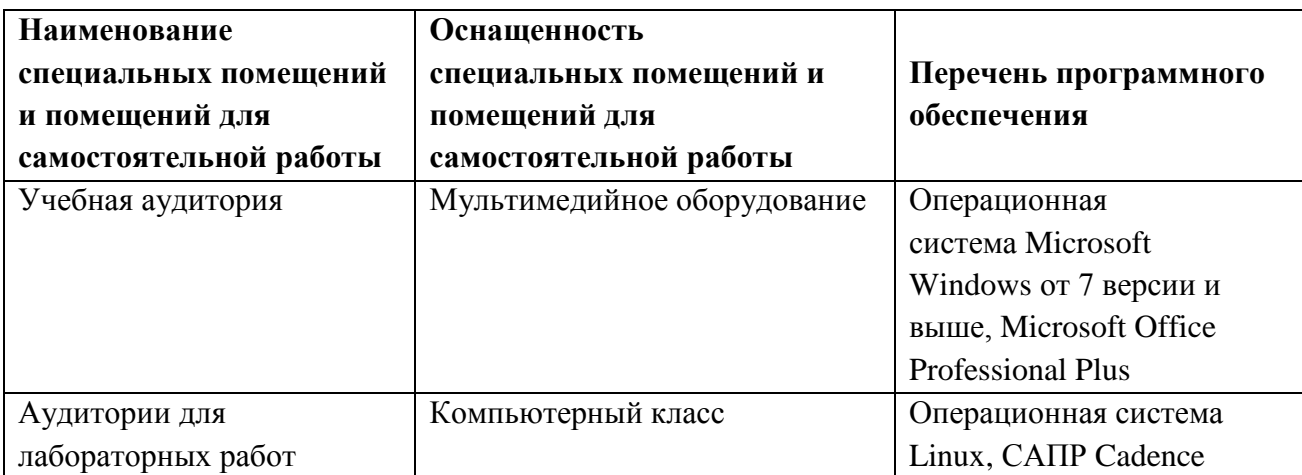

# **9. МАТЕРИАЛЬНО-ТЕХНИЧЕСКОЕ ОБЕСПЕЧЕНИЕ ДИСЦИПЛИНЫ**

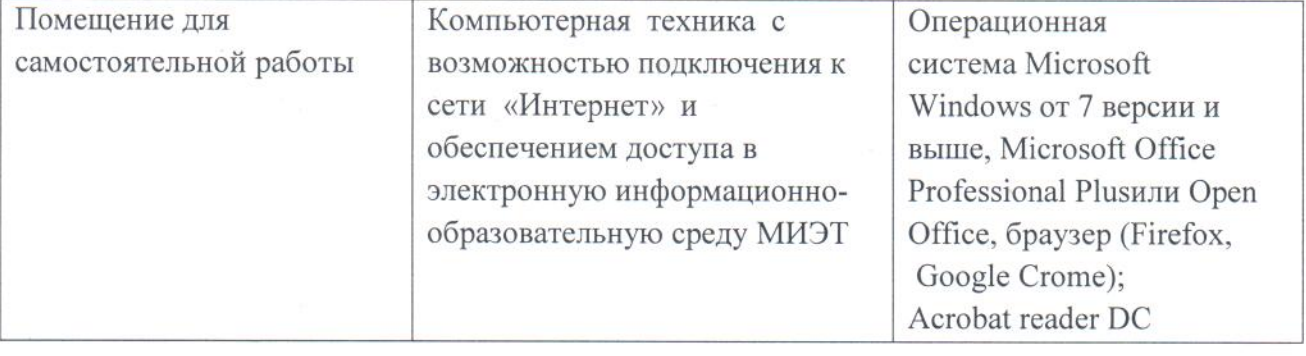

## 10. ФОНД ОЦЕНОЧНЫХ СРЕДСТВ ДЛЯ ПРОВЕРКИ СФОРМИРОВАННОСТИ КОМПЕТЕНЦИЙ

 $\Phi$ OC  $\Pi$ <sup>O</sup> подкомпетенции ПК-3.ВвПрНчАИС Способен проектировать низкочастотные аналоговые интегральные схемы.

Фонд оценочных средств представлен отдельным документом и размещен в составе УМК дисциплины в электронной информационной образовательной среды ОРИОКС// URL: http://orioks.miet.ru/

## 11. МЕТОДИЧЕСКИЕ УКАЗАНИЯ ДЛЯ ОБУЧАЮЩИХСЯ ПО ОСВОЕНИЮ ДИСЦИПЛИНЫ

#### 11.1. Особенности организации процесса обучения

Посещение лекций, выполнение и защита лабораторных работ обязательны. Для лекций студенты готовят доклады на заданные темы. ф(при необходимости с использованием компьютера и проектора). Каждый доклад обсуждается как с преподавателем, так и между студентами группы в форме дискуссии. Выполнение лабораторных работ в индивидуальном порядке. Вариант задания уточняется преподавателем (с привязкой к конкретной проблемной ситуации). Подбор проблемных заданий должен вызывать интерес у студента, базироваться на уже имеющихся знаниях, быть посильным и не тривиальным, давать предметное профессиональное знание в соответствии с моделью специалиста, учебными планами и программами. Оформляется отчет. Во время самостоятельной работы студенты готовят материалы для доклада, готовятся к выполнению и защите лабораторных работ, а также к выполнению практического задания.

#### 11.2. Система контроля и оценивания

Для оценки успеваемости студентов по дисциплине используется балльная накопительная система.

Баллами оцениваются: выполнение и защита лабораторных работ, активность на практических занятиях и выполнение практического задания (в сумме до 100 баллов). При сумме баллов от 50 и выше выставляется «зачет». Структура и график контрольных мероприятий доступен в ОРИОКС, http://orioks.miet.ru/).

#### Разработчик:

Профессор, д.т.н.

 $\mathscr{J}$ 

 $/B.B.$  Лосев /

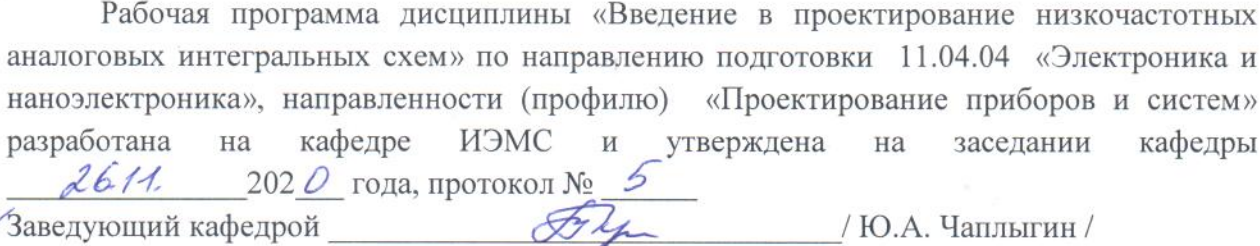

#### ЛИСТ СОГЛАСОВАНИЯ

Рабочая программа согласована с Центром подготовки к аккредитации и независимой оценки качества

Начальник АНОК / И.М. Никулина

Рабочая программа согласована с библиотекой МИЭТ Директор библиотеки 2/2 / Т.П. Филиппова